# B180 R246 | Room Technology Guide

This room contains one projector, a built-in PC, VGA connection for laptops and other devices, and a document camera. The projector in this room is controlled by a remote.

# ★ VIU

#### Projector On

Press the ON button on the Sony remote once and wait 90 seconds for the projector to power up.

The projector will display the PC screen by default.

### **Projector Off**

Press the OFF button on the Sony remote once. The projector will shut down after about 2 minutes.

Please turn the projector off before leaving the room. Sign out of the PC, but do not turn it off.

# Use the PC

- 1. Move the mouse or press a keyboard key to wake the PC. If nothing displays on the monitor:
  - a. Check if the monitor power is on.
  - b. Check if the PC power is on
- 2. Sign in with your VIU credentials.
- 3. If the document camera is powered on, ensure no devices are plugged into the VGA cable, and select the Laptop/PC source button on the document camera. Alternatively, turn the document camera off.
- 4. Sign out when finished.

### Connect your own device

This room contains a VGA cable (connected to the document camera) for laptop connections.

- 1. Ensure your device is powered on.
- 2. Turn the document camera on.
- 3. Plug the VGA cable into your device.
- 4. Select the Laptop/PC source button on the document camera.
- 5. Wait 2-3 seconds for the projector to switch images.

#### If the picture doesn't appear:

Windows: Press ♣ + P to select a presentation option (usually Duplicate). Mac: Go to System > Preferences > Display > Arrangement > Mirror.

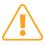

If you still see a black screen, toggle the **Black Screen** button on the panel.

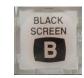

# Use the document camera

- 1. Extend the camera arm to point in the desired direction.
- 2. Press the power button on the document camera.
- 3. Select the **Document Camera source** button on the document camera.
- 4. Wait 2-3 seconds for the projector to switch images.
- 5. Press the power button **twice** to turn if off after use.
- 6. Return the camera arm to the resting position.